# Current Versions of the TLA<sup>+</sup> Tools

Leslie Lamport

22 November 2018

This document describes differences between the descriptions of the  $TLA<sup>+</sup>$  tools in the book *[Specifying Systems](file:///C:/lamport/tla/web/book.html)* and the currently released versions. References are to the version of the book currently available on the web. The book and this document do not describe the features provided by the TLA<sup>+</sup> [Toolbox](file:///C:/lamport/tla/web/toolbox.html) for using the tools. They are described by the Toolbox's help pages and the TLA<sup>+</sup> [Hyperbook.](file:///C:/lamport/tla/web/hyperbook.html)

## **Contents**

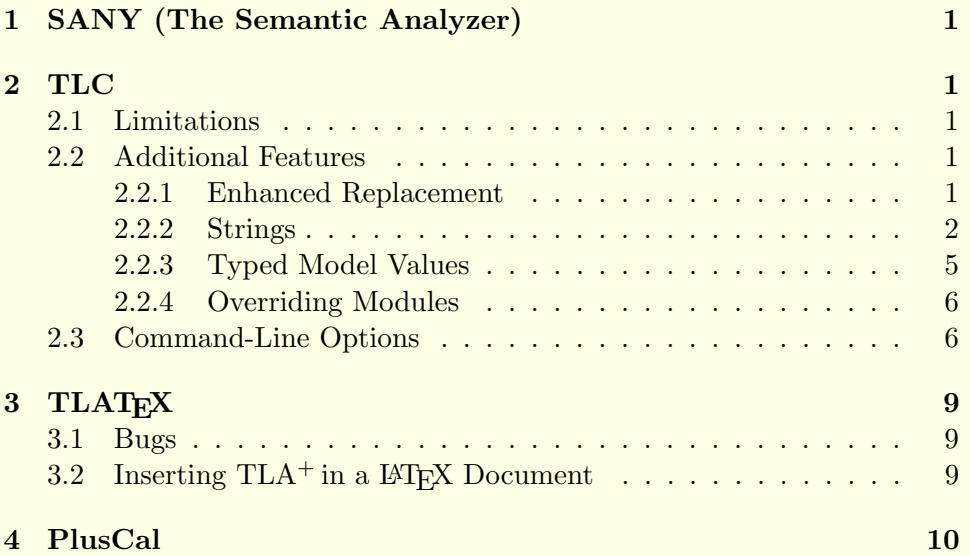

## 1 SANY (The Semantic Analyzer)

The current release of SANY has no known limitations.

## 2 TLC

## 2.1 Limitations

Below are all the known ways in which the current release of TLC differs from the version described in the book.

- TLC doesn't implement the · (action composition) operator.
- TLC cannot handle definitions that comes from a parametrized instantiation. For example, suppose and module  $M$ , which has the variable parameter  $x$ , defines the specification *Spec*. If you define *ISpec* by

 $IM(x) == INSTANCE M$  $ISpec == IM(xbar)!Spec$ 

then TLC will not be able to check the property ISpec. However, TLC will be able to check *ISpec* if it's defined in the following equivalent way:

IM  $==$  INSTANCE M WITH  $x \le -x$ bar ISpec == IM!Spec

• TLC cannot handle natural numbers greater than  $2^{31} - 1$ .

### 2.2 Additional Features

## 2.2.1 Enhanced Replacement

When running  $TLC$  on a module  $M$ , a replacement

foo <- bar

replaces foo by bar in all operators either defined in M or imported into M through EXTEND statements. (For example, if  $M$  extends  $M1$  which extends  $M2$ , then the replacement will occur in operators defined in  $M1$  and  $M2$ , as well as in  $M$ .) It does not perform the replacement on any operators imported into M by an instance statement. The replacement

foo <-[Mod] bar

replaces foo by bar in all operators defined in module Mod or imported into *Mod* through EXTEND statements. You should use this if you want the replacement to be made in a module Mod that is instantiated either by the module  $M$  on which TLC is being run, or by some module imported into  $M$ through EXTEND statements.

### 2.2.2 Strings

 $TLA<sup>+</sup>$  defines strings to be sequences, but the  $TLC$  implementation does not regard them as first-class sequences. The Java implementation of the Sequences module has been enhanced so that ∘ and Len do what they should for strings. For example, TLC knows that "ab" ∘ "c" equals "abc" and that  $Len("abc")$  equals 3. However, Len does not work right for strings containing special characters written with "\". (See the bottom of page 307 of the  $TLA+book.$ )

## Having TLC Set Values

TLC can now read and set a special list of values while evaluating expressions. This works as follows. The TLC module defines two new operators:

TLCGet(i)  $\triangleq$  CHOOSE  $n$  : TRUE  $TLCSet(i, v) \triangleq \text{TRUE}$ 

When TLC evaluates  $TLCSet(i, v)$ , for any positive integer i and arbitrary value  $v$ , in addition to obtaining the value TRUE, it sets the  $i<sup>th</sup>$  element of the list to v. When TLC evaluates  $TLCGet(i)$ , the value it obtains is the current value of the  $i<sup>th</sup>$  element of this list. For example, when TLC evaluates the formula

$$
\wedge \text{ TLCSet}(42, \langle \text{``a''}, 1 \rangle)
$$
  
 
$$
\wedge \forall i \in \{1, 2, 3\} : \wedge \text{Print}(\text{TLCGet}(42), \text{TRUE})
$$
  
 
$$
\wedge \text{ TLCSet}(42, [\text{TLCGet}(42) \text{ EXCEPT}!] = @ + 1])
$$

it prints

```
<< "a", 1 >> TRUE
<< "a", 2 >> TRUE
<< "a", 3 >> TRUE
```
One use of this feature is to check TLC's progress during long computations. For example, suppose TLC is evaluating a formula  $\forall x \in S : P$  where S is a large set, so it evaluates  $P$  many times. You can use  $TLCGet$ ,  $TLCSet$ , and *Print* to print something after every  $1000^{\text{th}}$  time TLC evaluates P.

As explained in the description of the *TLCEval* operator below, you may also want to use this feature to count how many times TLC is evaluating an expression  $e$ . To use value number i as the counter, just replace  $e$  by

IF  $TLCSet(i, TLCGet(i) + 1)$  THEN e ELSE 42

(The ELSE expression is never evaluated.)

For reasons of efficiency,  $TLCGet$  and  $TLCSet$  behave somewhat strangely when TLC is run with multiple worker threads (using the -workers option). Each worker thread maintains its own individual copy of the list of values on which it evaluates TLCGet and TLCSet. The worker threads are activated only after the computation and invariance checking of the initial states. Before then, evaluating  $TLCSet(i, v)$  sets the element i of the list maintained by all threads. Thus, the lists of all the worker threads can be initialized by putting the appropriate TLCSet expression in an assume expression or in the initial predicate.

#### TLCEval

TLC often uses lazy evaluation. For example, it may not enumerate the elements of a set of the form  $\{x \in T : P(x)\}\$  unless it has to; and it doesn't have to if it only needs to check if an element e is in that set. (TLC can do that by evaluating  $x \in T$  and  $P(e)$ .) TLC uses heuristics to determine when it should completely evaluate an expression. Those heuristics work well most of the time. However, sometimes lazy evaluation can result in the expression ultimately being evaluated multiple times instead of just once. This can especially be a problem when evaluating a recursively defined operator.

You can solve this problem with the *TLCEval* operator. The *TLC* module defines the operator TLCEval by

 $TLCEval(x) \triangleq x$ 

TLC evaluates the expression  $TLCEval(e)$  by completely evaluating e.

If TLC is taking a long time to evaluate something, you can check if lazy evaluation is the source of the problem by using the TLC module's TLCSet and TLCGet operators to count how many times expressions are being evaluated, as described above.

## Any

Originally, TLA<sup>+</sup> allowed only functions to be defined recursively. One problem with this was that it's sometimes a nuisance to have to write the domain of the function  $f$ . There were two reasons it might be a nuisance: the domain might be complicated, or TLC might spend a lot of time when evaluating  $f[x]$  in checking that x is in the domain of f. The operator Any was added to the TLC module As a hack to work around this problem. With the introduction of recursive operator definitions, this problem disappeared and there is no reason to use Any. However, it is retained for backwards compatibility. Here is its description.

The definition of the constant  $Any$  doesn't matter. This constant has the special property that, for any value  $v$ , TLC evaluates the expression  $v \in Any$  to equal TRUE. You can avoid having to specify the domain in a function definition by letting the domain be Any.

The use of *Any* sounds dangerous, since it acts like the set of all sets and raises the specter of Russell's paradox. However, suppose a specification uses *Any* only in function definitions without doing anything sneaky. Then for any execution of TLC that terminates successfully, there is a finite set that can be substituted for Any that yields the same execution of TLC. That set is just the set of all values v for which TLC evaluates  $v \in Any$ during its execution. However, unrestricted use of Any can get TLC to verify incorrect modules. For example, it will evaluate  $Any \in Any$  to equal TRUE, even though it equals FALSE for any actual set  $Any$ .

You should not use *Any* in an actual specification; it is intended only to help in using TLC. In the actual specification, you should write the definition like

 $f[x \in Dom \mathcal{L} \equiv ...$ 

where the domain *Dom* is either defined or declared as a constant parameter. In the configuration file, you can tell TLC to substitute Any for Dom.

## PrintT

The TLC module defines

 $PrintT(out) \triangleq \text{TRUE}$ 

However, evaluating  $PrintT(out)$  causes TLC to print the value of out. This allows you to eliminate the annoying "TRUE" produced by evaluating  $Print(out, TRUE).$ 

#### RandomElement

The TLC module defines

 $RandomElement(S) \triangleq \text{Choose } x \in S : \text{TRUE}$ 

so RandomElement(S) is an arbitrarily chosen element of the set S. However, contrary to what the definition says, TLC actually makes an independent choice every time it evaluates  $RandomElement(S)$ , so it could evaluate

 $RandomElement(S) = RandomElement(S)$ 

to equal false.

When TLC evaluates  $RandomElement(S)$ , it chooses the element of S pseudo-randomly with a uniform probability distribution. This feature was added to enable the computation of statistical properties of a specification's executions by running TLC in simulation mode. We haven't had a chance to do this yet; let us know if you try it.

#### ToString

TLC defines  $ToString(v)$  to be an arbitrarily chosen string whose value depends on v. TLC evaluates it to be a string that is the  $TLA^+$  expression whose value equals the value of v. By using  $ToString$  and string concatenation  $(\circ)$  in the argument of the *Print* or *PrintT*, you can get TLC to print nicer-looking output than it ordinarily does.

#### 2.2.3 Typed Model Values

One way that TLC finds bugs is by reporting an error if it tries to compare two incomparable values—for example, a string and a set. The use of model values can cause TLC to miss bugs because it will compare a model value to any value without complaining (finding it unequal to anything but itself). Typed model values have been introduced to solve this problem.

For any character  $\tau$ , a model value whose name begins with the twocharacter string " $\tau$ " is defined to have type  $\tau$ . For example, the model value  $x_1$  has type x. Any other model value is *untyped*. TLC treats untyped model values as before, being willing to compare them to anything. However it reports an error if it tries to compare a typed model value to anything other than a model value of the same type or an untyped model value. Thus, TLC will find the model value  $x_1$  unequal to the model values  $x_0$  and *none*, but will report an error if it tries to compare  $x_1$  to  $a_1$ .

## 2.2.4 Overriding Modules

TLC permits definitions from a module M to be overridden by Java code in a file M .class. This is used primarily for implementing standard modules, but it can be applied to any module if you are willing to write the appropriate Java code. Beginning with Version 2.09 of TLC (appearing in release 1.5.3 of the tools), you can put the .class file in the same folder/directory as the module's .tla file. See the files in the tlc2.model package to see how the Java code is written.

#### 2.3 Command-Line Options

Several command-line options have been added to TLC since Specifying Systems was written. Moreover, the book did not list all the options available then. Most users now run TLC from the Toolbox, which provides a convenient way to specify the most commonly used TLC options; few people will use command-line options. However, since there is no conveniently available list of all those options, they are presented here. A parameter file is the path name of a file—either an absolute path or one relative to the directory from which TLC is run. Similarly, a parameter dir is the absolute or relative path name of a directory.

#### -aril num

Adjusts the seed for random simulation. (See page 251 of the book.) It defaults to 0 if not specified.

#### $-$ checkpoint  $num$

Tells TLC to take a checkpoint every num minutes. The default is 30.

#### -cleanup

Cleans up the states directory, removing all existing checkpoint files.

#### -config file

Provides the configuration (.cfg) file. Defaults to spec.cfg if not provided.

#### -continue

Normally, TLC stops when it finds a violation of a property it is checking. This option tells TLC to continue running when it finds a violation of a safety property. (It always stops when a liveness property is violated.)

#### -coverage num

This option tells TLC to print coverage information every *num* minutes. Without the option, TLC prints no coverage information.

#### -deadlock

This tells TLC not to check for deadlock.

#### -debug

Tells TLC to print information useful for debugging its own code.

#### -depth  $num$

Specifies the depth (number of steps) of a random simulation. Without this option, the default depth is 100.

#### -dfid num

Directs TLC to do depth-first model checking with iterative deepening, beginning with initial depth num.

#### -difftrace

Tells TLC to show only the differences between successive states when printing an error trace. Otherwise, it prints the full state descriptions.

#### -dump format file

The format parameter can be omitted, or it can be a comma-separated list beginning with dot that may also contain one or both of the items colorize and actionlabels. If format is omitted, TLC writes a list of all reachable states, described by  $TLA^+$  formulas, on *file.* Otherwise,  $TLC$  writes the state graph in dot format, the input format of the GraphViz program for displaying graphs. The parameter colorize indicates that state transitions should be colored according to the action generating the transition, and actionlabels indicates that they should be labeled with the name of the action.

#### -fp num

TLC's state fingerprinting algorithm uses one of a list of irreducible polynomials, numbered 0 through 130. This option tells it to use polynomial number num. The current default is to used number 0. This default may be changed to use a randomly chosen one.

#### -fpbits num

Directs TLC to partition its fingerprint set into  $2^{num}$  separate disk files. (On some systems, using multiple files can improve efficiency of reading and writing fingerprints when they don't fit in memory.) The default value of num is 0.

#### $-$ fpmem  $num$

Tells TLC to use num megabytes of memory to store the fingerprints of found states. The default is to use 1/4 of the physical memory.

#### -gzip

This tells TLC to compress the state queue when writing it to disk.

#### -help

Causes TLC to type a help message and stop.

#### -lncheck param

If this is omitted or param equals default, TLC performs liveness checking periodically, when the number of distinct states it finds increases by 10%. If param equals final, TLC does liveness checking only after it has computed the complete state graph.

#### -maxSetSize num

The cardinality of the largest set that TLC can handle. TLC reports an error if it tries to compute a set containing more elements—including the set of initial states. It defaults to 1000000 if this option is not specified.

#### -metadir dir

Tells TLC to store its metadata in the directory given by dir. Without this option, the default is to use the states subfolder of the directory containing the specification file.

#### -modelcheck

Tells TLC to run in model checking mode, which is the default.

#### -nowarning

Tells TLC not to issue any warnings. Otherwise, TLC reports all warnings. (A warning indicates a possible error, but does not cause TLC to stop.)

#### -recover dir

Recover from the checkpoint found in the directory specified by dir. If not specified, TLC performs a fresh execution of the model.

#### -seed num

Provide the seed for the pseudo-random number generator used for random simulation. Defaults to a randomly chosen seed if not specified.

#### -simulate dir

The dir parameter is optional. This tells TLC to run in simulation mode. If dir is present, then TLC writes each trace it finds to a separate file in directory *dir.* 

#### -terse

Tells TLA not to expand values in the output produced by Print and PrintT. If not specified, the values are expanded.

#### -tool

Tells TLC to print its output in a format to be read by a program such as the Toolbox.

-userFile file

It tells TLC to write output produced by the Print and PrintT operators on file.

-view

If the configuration file specifies a VIEW, then this option tells TLC to apply that view to the states when printing an error trace.

#### -workers num

Specifies the number of TLC worker threads. Without this option, TLC uses only a single worker thread.

## 3 TLAT<sub>F</sub>X

## 3.1 Bugs

There are some bugs in TLAT<sub>EX</sub> that cause an occasional misalignment in the output. TLATEX also doesn't do a good job of formatting case statements. We would appreciate suggestions for how CASE statements should be formatted.

## 3.2 Inserting  $TLA^+$  in a  $BTRX$  Document

There is a version of TLATEX for typesetting pieces of  $TLA<sup>+</sup>$  specifications in a LAT<sub>F</sub>X document. In the .tex file, you put

\begin{tla} An arbitrary portion of a  $TLA<sup>+</sup>$  specification \end{tla}

Running TLAT<sub>EX</sub> on the file inserts a tlatex environment immediately after this tla environment that contains the typeset version of that portion of the  $TLA<sup>+</sup> specification, replacing any previous version of the **tlatex**$ environment.

There are analogous LAT<sub>EX</sub> pcal and ppcal environments for formatting PlusCal code. The pcal environment is for code written in PlusCal's Csyntax; the ppcal environment is for P-syntax code.

You run this version of TLAT<sub>EX</sub> with the command "java tlatex.TeX". Executing

java tlatex.TeX -info

will type out reasonably detailed directions on using the program.

## 4 PlusCal

The PlusCal manual describes the current release of the PlusCal translator. It can be found [here.](file:///C:/lamport/tla/web/pluscal.html)